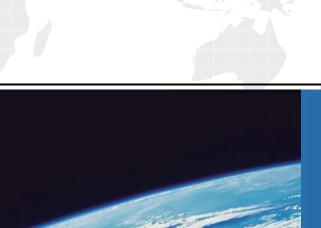

## ITTEST

**QUESTION & ANSWER** 

Guías de estudio precisos, Alta tasa de paso!

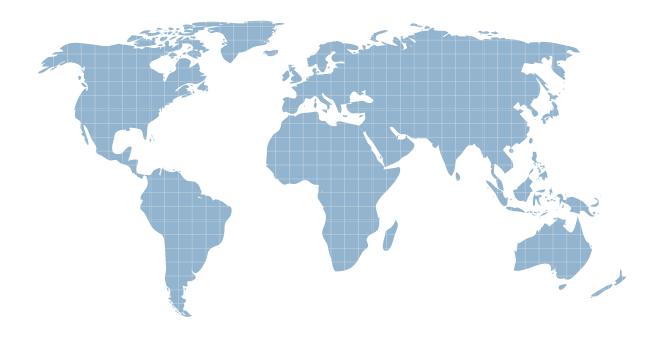

Ittest ofrece información actualizada de forma gratuita en un año!

Exam : M70-201

Title : Magento Certified

Developer Plus Exam

Version: Demo

- 1. With which three kinds of product relations do Magento Catalog Target Rules deal? (Choose three)
- A. The relations between a configurable product and its child products
- B. The relations between a bundle product and its child products
- C. The relations among products linked as cross-sell products
- D. The relations between a product and its custom options
- E. The relations among products linked as related products
- F. The relations among products linked as upsell products

Answer: C,E,F

- 2. When setData ('some', 'value') is called on an EAV entity and the entity is saved to the database,
- A. The 'value' of the attribute named 'some' is saved in the eav values table
- B. The 'value' of the attribute named 'some' is saved in one of the entity's tables depending on its datatype (for example, entityname\_varchar)
- C. The data will be stored in the EAV registry making 'some' 'value' available to the entity
- D. The 'value' of the attribute named T some' is saved in the eav attribute values table

Answer: B

- 3.A custom frontend controller will extend which one of the following classes?
- A. Mage Core Controller Front Action
- B. Mage\_Adminhtml\_Controller\_Action
- C. Mage Core Controller Varien Front
- D. Mage\_Core\_Controller\_Abstract

Answer: A

- 4. Which one of the following xpaths is correct for replacing Mage\_Customer\_Model\_Custom\_Address via Mage::helper ('customer/address')?
- A. Global/customer/helpers/address
- B. Global/rewrite/helpers/rewrite/address
- C. Global/helpers/customer/rewrite/address
- D. Global/helpers/rewrite/customer address
- E. Global/helpers/rewrite/customer/address

Answer: C

- 5. Which three of the following object types will have a parent class found in the Mage\_Eav module for the purposes of EAV data storage in Magento? (Choose three)
- A. Data model
- B. Data helper
- C. Resource model
- D. Resource collection
- E. Setup class

Answer: C,D,E

- 6. Which three of the following conditions are used to protect an admin route via ACL? (Choose three)
- A. You have defined an ACL in your module configuration

- B. At least one admin role must have permission for that route
- C. You have extended the controller from Mage\_Adminhtml\_Controller\_Action
- D. You have defined a method \_is Allowed which checks the permission
- E. The route name must start with admin

Answer: A,C,D

7. Applying the shopping cart rule's action affects the quote item by setting the quote item's

- A. base\_price and price properties with the discounted price
- B. base\_discount\_amount and discount\_amount with the discount applied to the original price
- C. base\_row\_total and cow\_total properties with the discounted price
- D. base\_price\_incl\_tax and price\_incl\_tax properties with the discounted price

Answer: B

- 8. What is the purpose of Catalog Target rules?
- A. To extend Catalog Price Rules to be used for related products.
- B. To provide a mechanism for rendering a list of additional products on the product page.
- C. To provide a mechanism for rendering a list of custom product options.
- D. To provide a mechanism for easier selection options for configurable products.

Answer: B

- 9. When changes are made to more than one of a collection's items using setData( 'some', 'value'), which of the following methods will save the changes in the collection?
- A. \$collection->saveAll();
- B. \$collection->saveItems ();
- C. \$collection->saveAllItems ()?
- D. \$collection->save();

Answer: D

- 10. When \$ this ->load Layout ('foo\_bar\_baz') is called in a standard front action, what is the effect on the layout update object instance?
- A. foo\_bar\_baz will be the only handle added
- B. loadLayout () does not take any arguments, so there is no effect
- C. Only two handles will be added: foo\_bar\_baz and default
- D. Foo\_bar\_baz will be added instead of the default handle

Answer: D

- 11. Which of the following block methods is the best to override when there is a need to customize how the block's html is rendered?
- A. toHtml()
- B. toHtmlO
- C. setLayout ()
- D. renderLayout ()

Answer: A

- 12. Which kind of class is responsible for calculating the actual amount of reward points in every case?
- A. Reward model (Enterprise\_Reward\_Model\_Reward)
- B. Action model (derivatives from Entet:prise Reward Model Action)
- C. Event model (derivatives from Enterprise\_Reward\_Model\_Event)
- D. Calculation model (Enterprise\_Reward\_Model\_Calculator)

Answer: B

13.In what order are the routers from the Magento core checked for a matching route?

Default: Mage\_Core\_Controller\_Varien\_Router\_Default

CMS: Mage\_Cms\_Controller\_Router

Standard: Mage\_Core\_Controller\_Varien\_Router\_Standard Admin: Mage\_Core\_Controller\_Varien\_Router\_Admin

A. Admin, Standard, CMS, Default

B. Default, CMS, Standard, Admin

C. Admin, CMS, Standard, Default

D. Standard, Admin, Default, CMS

Answer: A

- 14. What type of Magento class is an API resource?
- A. Controller
- B. Helper
- C. Model
- D. Resource model

Answer: C

- 15.To implement a standard Adminhtml form for a custom data model, which two of the following must you do? (Choose two)
- A. Declare your module's block class prefix in the config.xml file.
- B. Implement a sub-class of Mage Adminhtml Block Widget Form.
- C. Implement a sub-class of Mage\_Adminhtml\_Block\_Form\_Abstract.
- D. Create sub-classes of Mage\_Adminhtml\_Block\_Form\_Element\_Abstract for each form field to be presented.
- E. Add a set of configuration values in the module's config-xml defining the form fields to be displayed.

Answer: A,B

- 16. Which statement correctly describes order state and order status?
- A. State and status are independent properties of the order.
- B. The status is a child of the state.
- C. State represents the general state of the order, while status works on item level.
- D. An order doesn't have a status, only a state. Status is a property of an invoice, shipment, and credit memo.

Answer: B

- 17. What is the difference in the effect of calling the invoice capture () method versus the invoice pay () method?
- A. No difference: pay () will always call capture ().
- B. Pay () will trigger the payment and capture!) will not.
- C. Capture () will trigger the payment and pay () will not.
- D. The difference is determined by the payment method implementation.

Answer: C

- 18. Which one of the following statements is true regarding Mage Core Block Text List?
- A. Mage\_Core\_Block\_Text\_List declares its own template for rendering, but the rendered template can be overridden via layout XML.
- B. Child blocks of Mage\_Core\_Block\_Text\_List are always rendered alphabetically by name.
- C. Mage\_Core\_Block\_Text\_List will always render all children automatically when it is rendered.
- D. Mage\_Core\_Block\_Text\_List directly extends Mage\_Core\_Block\_Template
- E. In order to render, the parent block of Mage\_Core\_Block\_Text\_List must always be an output block.

Answer: C

- 19. Which of the following API calls allows you to fetch the list of related products using the native Magento API?
- A. catalog\_product\_link.list, with arguments \$type='related', \$product\_id
- B. catalog\_product.list, with arguments \$type='related', \$product\_id
- C. catalog\_product\_related.list, with argument \$product\_id
- D. catalog\_product\_option.list, with arguments \$type='related', \$product\_id

Answer: A

- 20. Which of the following actions will enable logging via calls to debugData() on a native Magento payment method model?
- A. Set the protected property \$\_debug of the payment model to true
- B. Set the config node default/payment/debug/ [method code] to 1
- C. Call Mage::register ('payment\_method\_debug\_' . [method code], true);
- D. Set the config node default/payment/ [method code]/debug to 1
- E. Call setDebug(true) on the payment method model

Answer: D